## **6.1 RELEASE NOTES | 11/13/19**

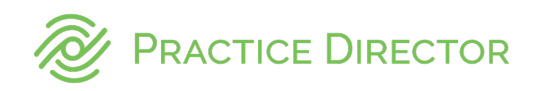

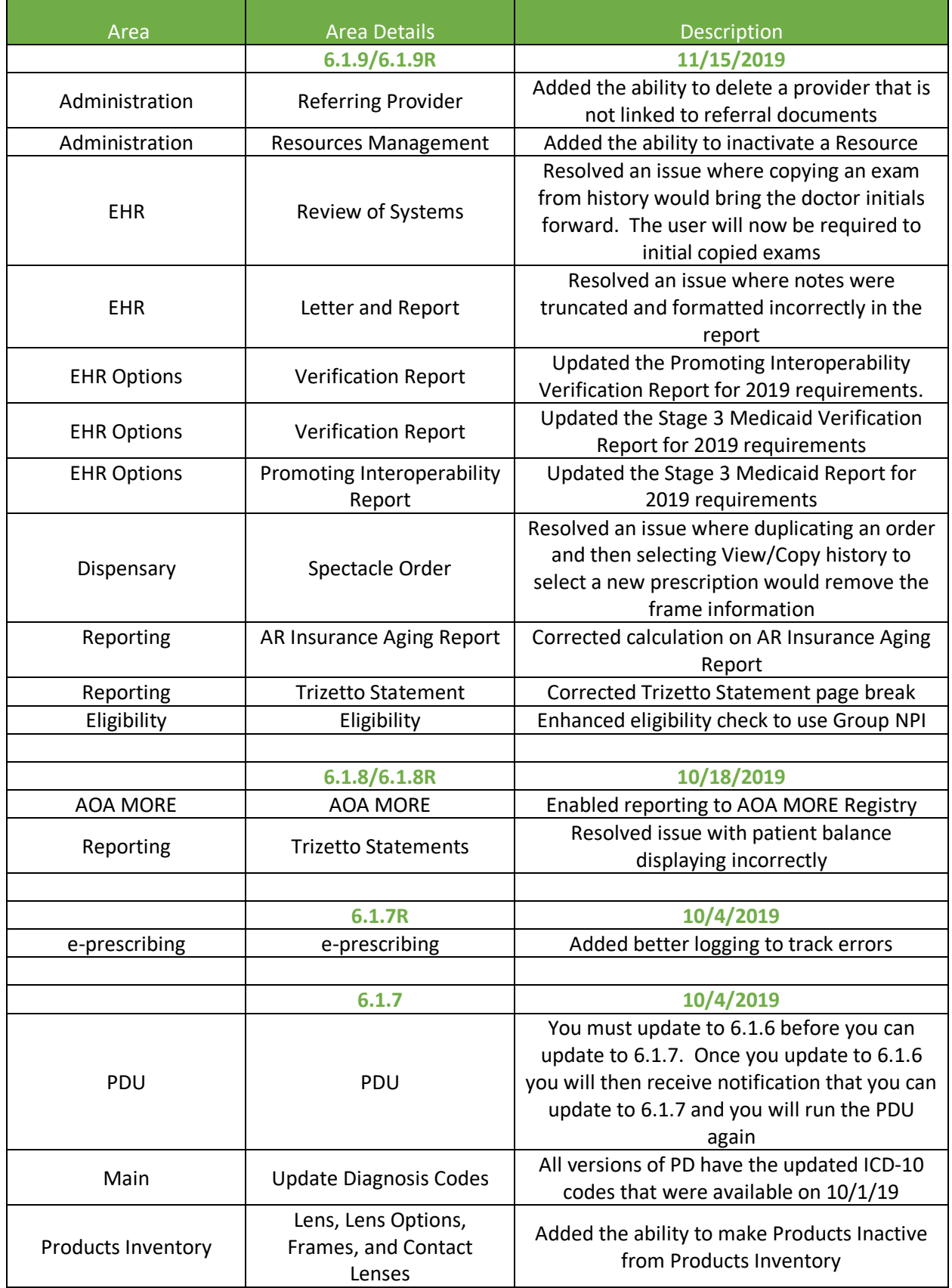

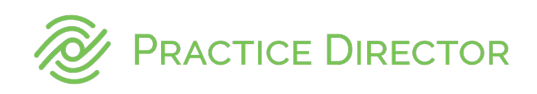

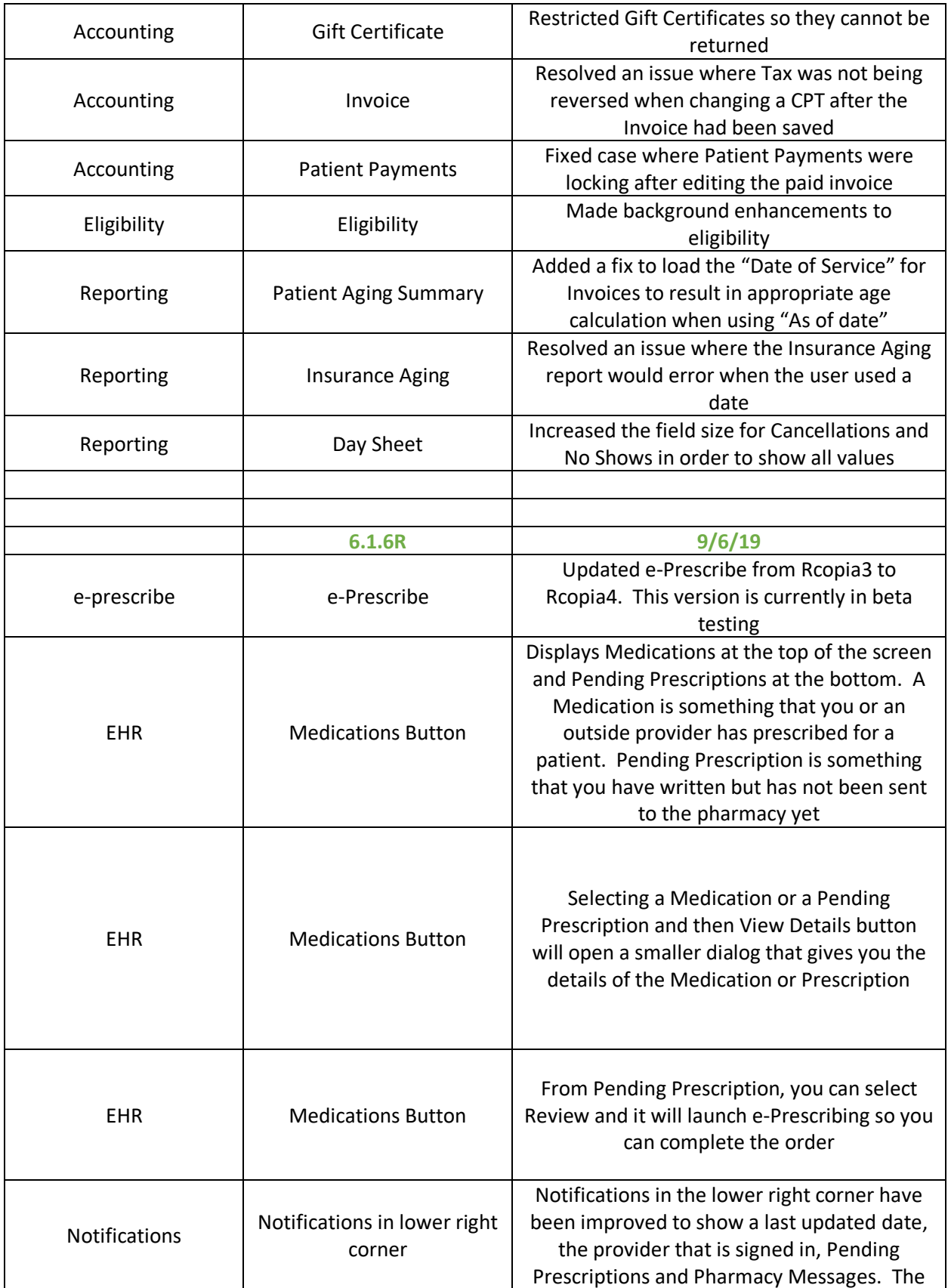

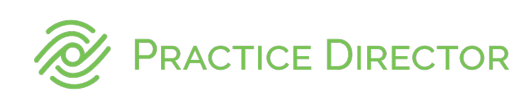

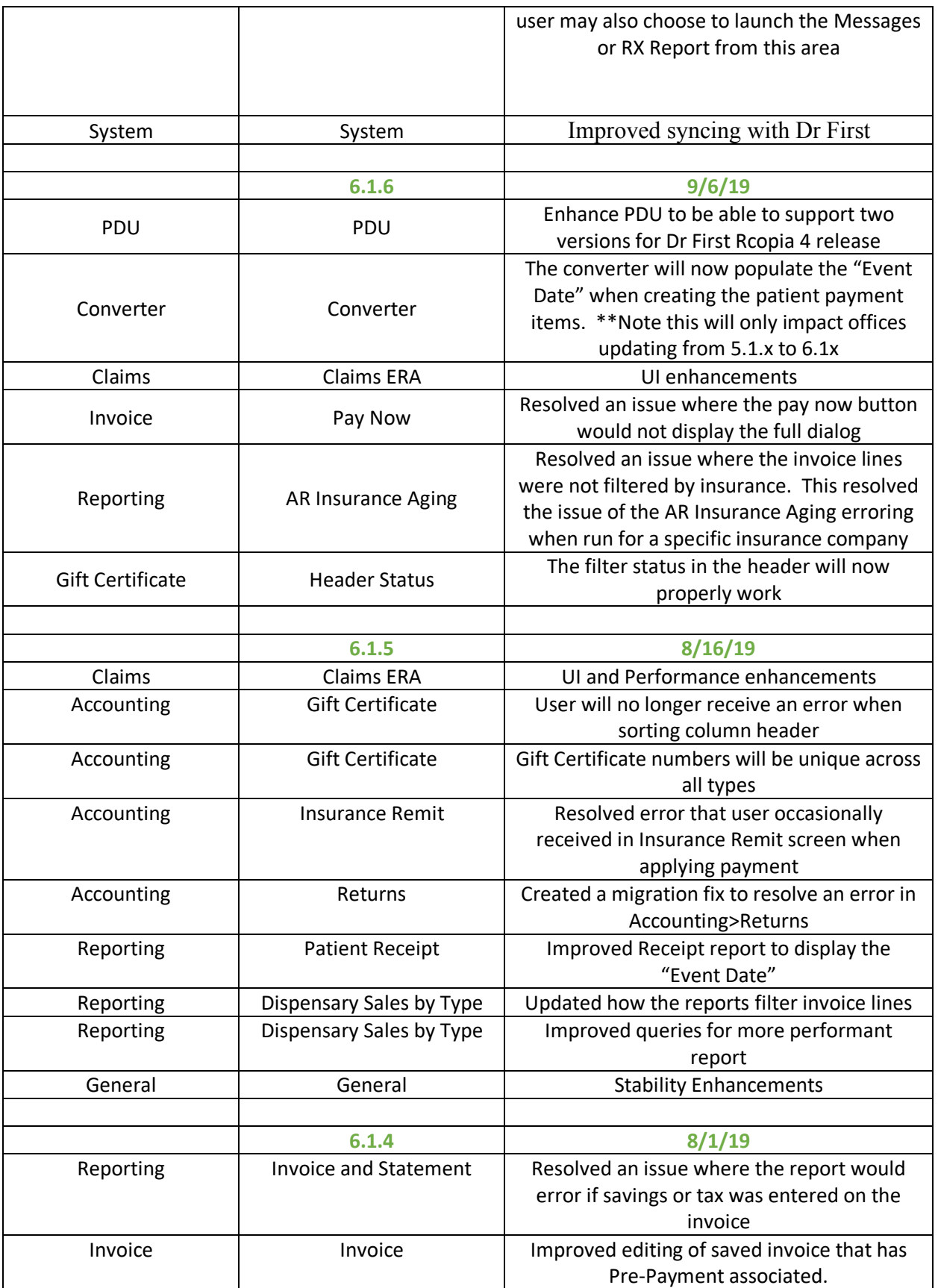

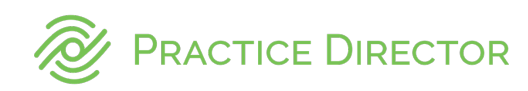

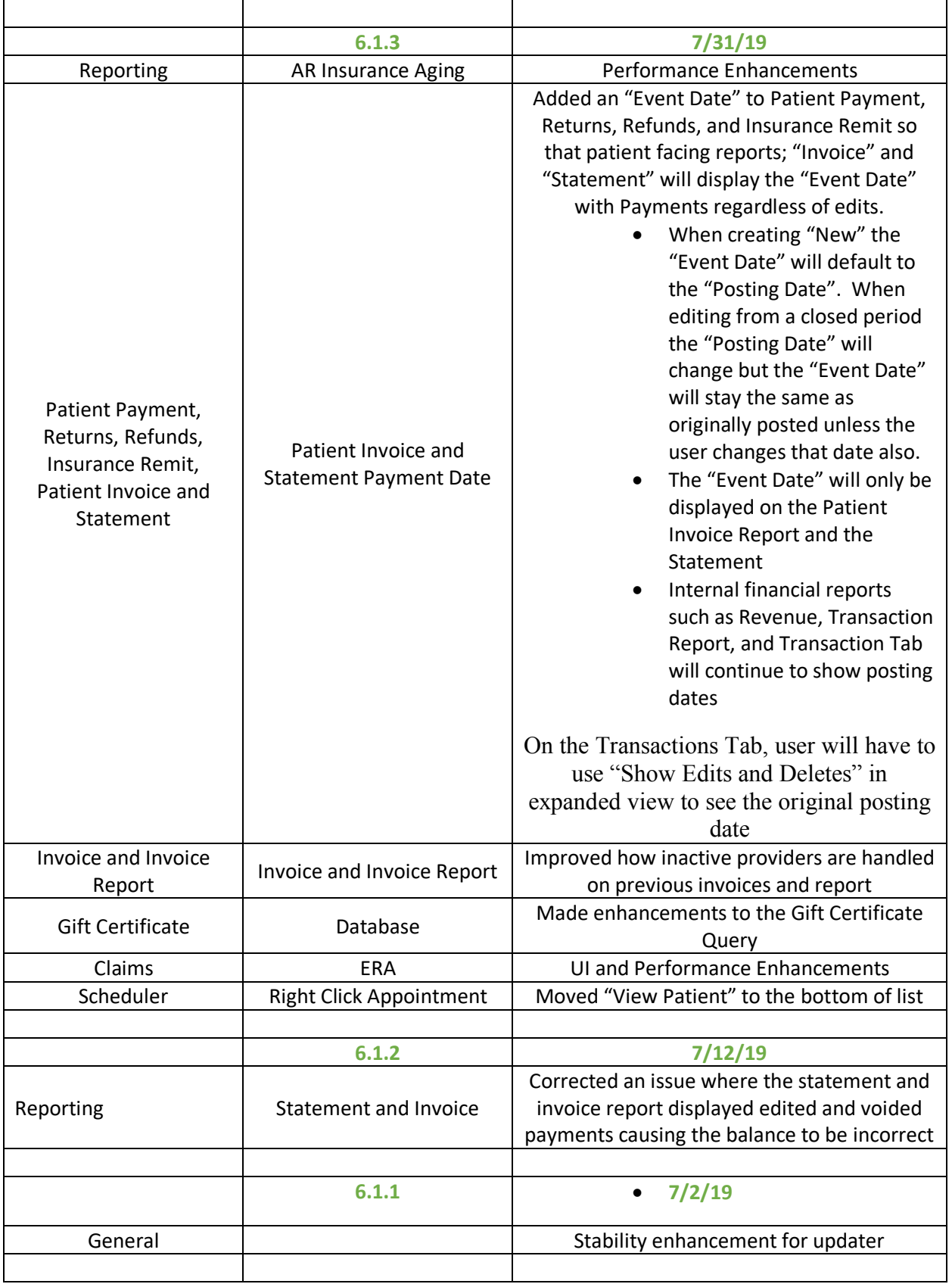

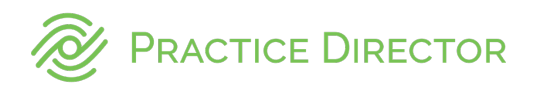

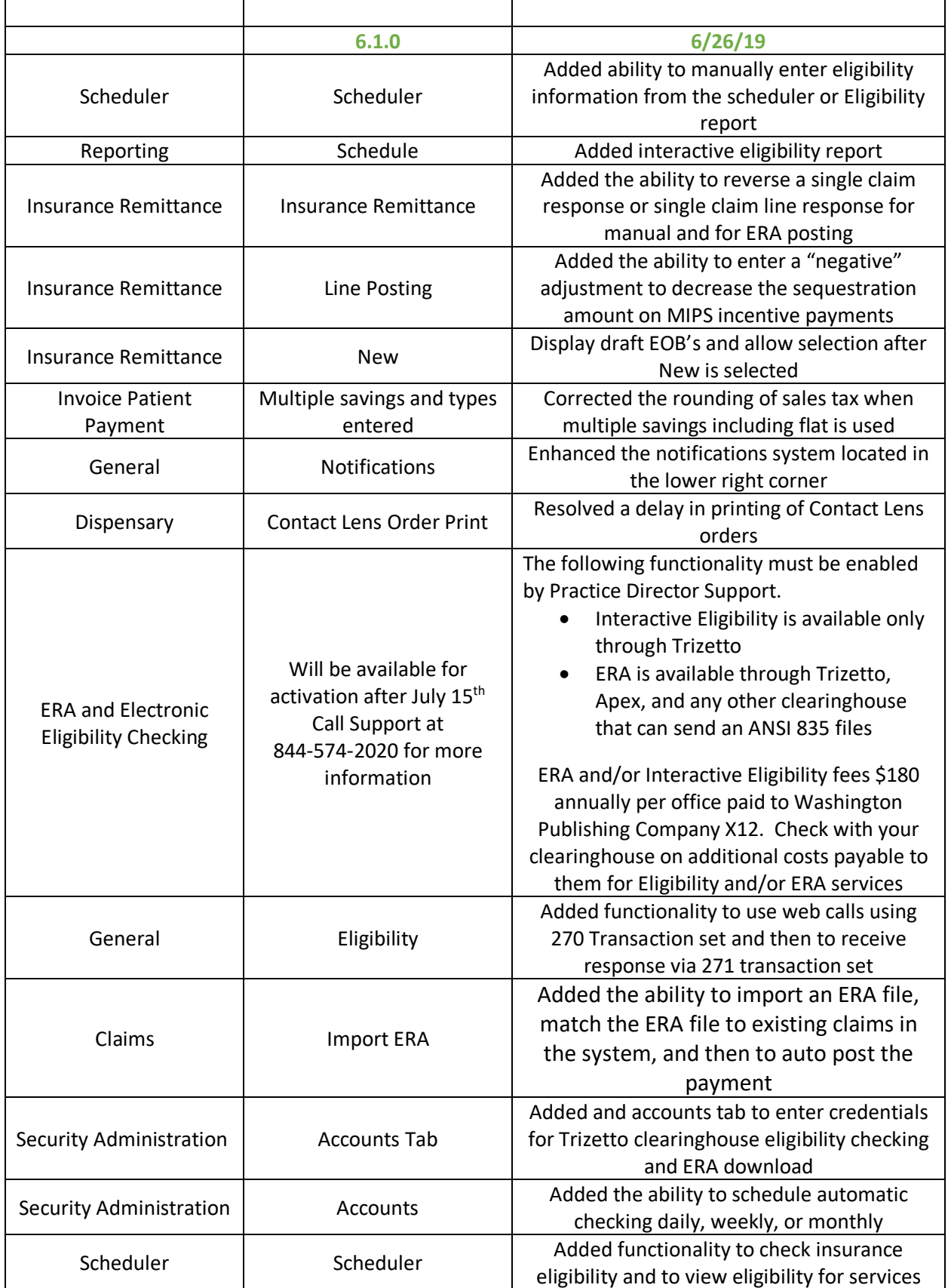

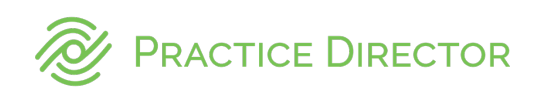

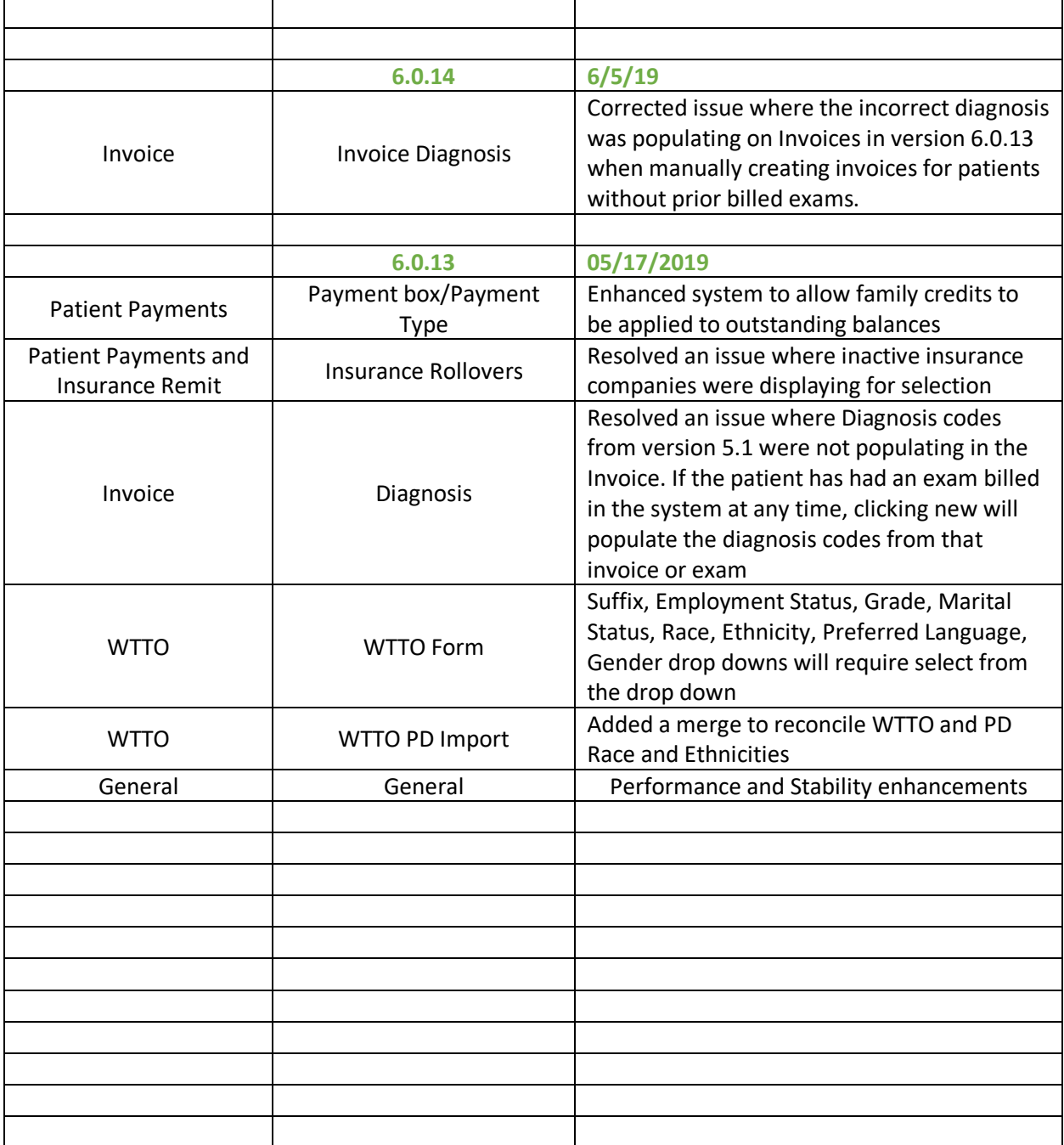